# **Cálculo 3 - 2022.2**

Aulas 9 e 10: Séries de Taylor (para funções de R em R)

Eduardo Ochs - RCN/PURO/UFF <http://angg.twu.net/2022.2-C3.html>

#### **A idéia básica**

Digamos que  $f(x)$  é um polinômio. Digamos que o grau dele é 4, pra simplificar. Digamos que  $f(x) = a + bx + cx^2 + dx^3 + ex^4$ . Então:

$$
f(x) = a + bx + cx^{2} + dx^{3} + ex^{4}
$$
  
\n
$$
f'(x) = b + 2cx + 3dx^{2} + 4ex^{3}
$$
  
\n
$$
f''(x) = 2c + 6dx + 12ex^{2}
$$
  
\n
$$
f'''(0) = 2c
$$
  
\n
$$
f'''(0) = 6d
$$
  
\n
$$
f'''(0) = 6d
$$
  
\n
$$
f'''(0) = 6d
$$
  
\n
$$
f'''(0) = 24e
$$
  
\n
$$
f'''(0) = 24e
$$
  
\n
$$
f'''(0) = 24e
$$
  
\n
$$
f'''(0) = 24e
$$
  
\n
$$
f'''(0) = 24e
$$
  
\n
$$
f'''(0) = 24e
$$
  
\n
$$
f'''(0) = 24e
$$
  
\n
$$
f'''(0) = 24e
$$
  
\n
$$
f'''(0) = 24e
$$
  
\n
$$
f'''(0) = 24e
$$
  
\n
$$
f'''(0) = 24e
$$
  
\n
$$
f'''(0) = 24e
$$
  
\n
$$
f'''(0) = 24e
$$
  
\n
$$
f'''(0) = 24e
$$
  
\n
$$
f'''(0) = 24e
$$
  
\n
$$
f'''(0) = 24e
$$

E portanto:

$$
f(x) = f(0) + f'(0)x + \frac{f''(0)}{2}x^2 + \frac{f'''(0)}{6}x^3 + \frac{f''''(0)}{24}x^4
$$

#### **A idéia básica (2)**

Agora vamos tentar generalizar isso. Digamos que  $f(x)$  é um polinômio. Digamos que o grau dele é  $k$ , e que por enquanto  $k = 4$ . Digamos que  $f(x) = a_0 + a_1x + a_2x^2 + a_3x^3 + a_4x^4$ . A notação  $f^{(k)}$ , como o  $(k)$  entre parênteses, quer dizer "f derivada k vezes". Por exemplo,  $f^{(4)} = f''''$ , e  $f^{(0)} = f$ . Então:

$$
\begin{array}{rclcrcl} f^{(0)}(x) & = & a_0 & +\ a_1x & +\ a_2x^2+\ a_3x^3+\ a_4x^4 & f^{(0)}(0) & = & 0! \, a_0 & = & f^{(0)}(0)/0! \\ f^{(1)}(x) & = & a_1 & +\ 2a_2x & +3a_3x^2+4a_4x^3 & f^{(1)}(0) & = & 1! \, a_1 & = & f^{(1)}(0)/1! \\ f^{(2)}(x) & = & 2a_2 & +\ 6a_3x & +12a_4x^2 & & f^{(2)}(0) & = & 2! \, a_2 & = & f^{(2)}(0)/2! \\ f^{(3)}(x) & = & 6a_3 & +\ 24a_4x & & & f^{(3)}(0) & = & 3! \, a_3 & = & f^{(3)}(0)/3! \\ f^{(4)}(x) & = & 24a_4 & & & f^{(4)}(0) & = & 4! \, a_4 & = & f^{(4)}(0)/4! \end{array}
$$

E portanto:

$$
f(x) = \frac{f^{(0)}(0)}{0!}x^0 + \frac{f^{(1)}(0)}{1!}x^1 + \frac{f^{(2)}(0)}{2!}x^2 + \frac{f^{(3)}(0)}{3!}x^3 + \frac{f^{(4)}(0)}{4!}x^4 = \sum_{k=0}^4 \frac{f^{(k)}(0)}{k!}x^k
$$

#### [2022-2-C3-taylor](http://angg.twu.net/2022.2-C3.html) 2022sep23 12:56

#### **Exercício 1.**

A fórmula do slide anterior também funciona pra polinômios com grau menor que 4. Verifique o que ela faz quando

$$
f(x) = 42x^2 + 99x + 200.
$$

Lembre que no ensino médio você era obrigado a "simplificar" 4 · 5 · 6 · 999 para 119880, mas em Cálculo 2 você tem que encontrar jeitos de escrever que sejam mais simples de ler e de verificar... pra gente em certos contextos  $4 \cdot 5 \cdot 6 \cdot 999$  é mais "simples" que 119880.

#### **Exercício 2.**

Tente aplicar a fórmula (∗) abaixo

$$
f(x) = \sum_{k=0}^{4} \frac{f^{(k)}(0)}{k!} x^k \qquad (*)
$$

a esta  $f$  aqui:  $f(x) = 200x^5$ .

a) O que acontece?

b) Tente escrever em detalhes o que dá errado. Você vai precisar de notação matemática E português. Tente aprender as convenções que eu usei nos PDFs e as convenções que os livros usam, e lembre que se você começar escrevendo uma igualdade qualquer leitor que não seja muito seu amigo vai interpretá-la como uma afirmação.

#### As operações derivs e derivs $<sub>0</sub>$ </sub>

Sejam derivs e derivs<sub>0</sub> as seguintes operações – que vão nos ajudar muito nas contas:

$$
\begin{array}{rcl}\n\text{derivs}(f) & = & (f, f', f'', f''', \ldots) \\
\text{derivs}_0(f) & = & (f(0), f'(0), f''(0), f'''(0), \ldots)\n\end{array}
$$

Repare que derivs $(f)$  retorna uma sequência infinita de funções e derivs<sub>0</sub> $(f)$  retorna uma sequência infinita de números.

Um exemplo: se  $f(x) = ax^2 + bx + c$ , então:

$$
f(x) = ax^{2} + bx + c, \t f(0) = c,\n f'(x) = 2ax + b, \t f'(0) = b,\n f''(x) = 2a, \t f''(0) = 2a,\n f'''(0) = 0,
$$

e:

$$
\begin{array}{rcl}\n\text{derivs}(f) & = & (ax^2 + bx + c, \ 2ax + b, \ 2a, \ 0, 0, 0, \ldots) \\
\text{derivs}_0(f) & = & (c, b, 2a, 0, 0, 0, \ldots)\n\end{array}
$$

#### **Algumas definições**

Isto aqui

$$
\sum_{k=0}^{n} \frac{f^{(k)}(0)}{k!} x^{k}
$$

é a série de Taylor da função f no ponto 0 truncada até grau n, e isto aqui

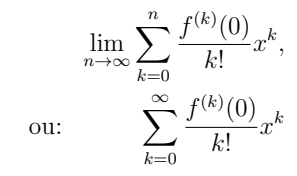

é a série de Taylor da função f no ponto 0.

**Exercício 3.** Seja  $f(x) = \text{sen } x$ .

a) Calcule as 8 primeiras componentes de derivs $(f)$ .

b) Calcule as 8 primeiras componentes de derivs $_0(f)$ .

c) Calcule a série de Taylor de sen x truncada até grau 7.

d) Seja  $q(x)$  a série de Taylor de sen  $x$  truncada até grau 7; Calcule  $q(0.1)$  na mão e compare o seu resultado com o resultado de calcular sen 0.1 na calculadora ou no computador.

#### **Exercício 4.**

Calcule derivs $(f)$  e derivs<sub>0</sub> $(f)$  para cada uma das 'f's abaixo, até o grau pedido.

a)  $f(x) = e^x$ , até grau 4 b)  $f(x) = e^{2x}$ , até grau 4 c)  $f(x) = e^{ix}$ , até grau 8 d)  $f(x) = \cos x$ , até grau 8 e)  $f(x) = \text{sen } x$ , até grau 8 f)  $f(x) = i \text{sen } x$ , até grau 8 g)  $f(x) = \cos x + i \sin x$ , até grau 8

#### **A notação com '**≈**'**

O sinal '≈' que dizer "é aproximadamente igual a", mas ele não diz quão boa é a aproximação... Estas duas afirmações são ambas verdadeiras:

$$
f(0.42) \approx f(0) + f'(0) \cdot 0.42 + \frac{f''(0)}{2} (0.42)^2
$$
  

$$
f(0.42) \approx f(0) + f'(0) \cdot 0.42 + \frac{f''(0)}{2} (0.42)^2 + \frac{f'''(0)}{6} (0.42)^3
$$

Até dé pra formalizar essa igualdade aqui embaixo usando um limite - veja a página 4 deste PDF: <https://people.math.sc.edu/girardi/m142/handouts/10sTaylorPolySeries.pdf>

$$
f(x) = f(0) + f'(0) \cdot x + \frac{f''(0)}{2}x^2
$$

Mas eu não sei como formalizar precisamente a versão com 0.42 no lugar do  $x... =$ 

### As versões truncadas de derivs, derivs<sub>0</sub> e derivs<sub>n</sub>

Vamos definir $\mathsf{derivs}^n$ e  $\mathsf{derivs}^n_0$ como as versões "truncadas até grau $n$ "  $de$  derivs e derivs $<sub>0</sub>$ ...</sub>

derivs<sup>n</sup>(f) vai ser a lista com as primeiras  $n + 1$  entradas de derivs<sup>n</sup>(f), e derivs<sup>n</sup> $(f)$  vai ser a lista com as primeiras  $n + 1$  entradas de derivs<sup>n</sup> $(f)$ . Além disso derivs<sub>p</sub> $(f)$  vai ser a lista infinita  $(f(p), f'(p), f''(p), \ldots)$ , e derivs<sup>n</sup><sub>p</sub>(f) vai ser a lista com as primeiras  $n + 1$  entradas de derivs<sup>n</sup><sub>p</sub>(f). Exemplo:

$$
\mathsf{derivs}_{42}^2(f) \;\; = \;\; (f(42), f'(42), f''(42)).
$$

Vamos nos referir a deriv<br/>s $p^n_p(f)$ como "as derivadas de  $f$ até gra<br/>u $n$ no ponto p". Repare que  $f(42)$  é a "derivada de f de grau 0 no ponto  $42$ ",  $f'(42)$  é a "derivada de f de grau 1 no ponto 42", etc...

Antes o termo "grau" não servia pra falar de número de vezes que uma função foi derivada, mas agora passou a servir.  $=$ )

### **Notação de físicos: introdução** Links<sup>.</sup>

<https://people.math.sc.edu/girardi/m142/handouts/10sTaylorPolySeries.pdf> <http://angg.twu.net/2019.2-C3/Bortolossi/bortolossi-cap-5.pdf> (páginas 171–173) <https://www.gutenberg.org/files/33283/33283-pdf.pdf> "Calculus Made Easy" (1914) <http://angg.twu.net/mathologer-calculus-easy.html> <http://angg.twu.net/LATEX/2022-1-C3-notacao-de-fisicos.pdf> (p.5: linearizações) <http://angg.twu.net/LATEX/2021-2-C3-notacao-de-fisicos.pdf> <http://hostel.ufabc.edu.br/~daniel.miranda/calculo/calculo.pdf#page=117>

### **A tradução pra notação de físicos** Temos:

$$
f(x) \approx f(0) + f'(0)x + \frac{f''(0)}{2}x^2
$$

Acho que vocês devem conseguir acreditar nisso aqui... (a gente pode checar os detalhes depois!)

$$
g(x_0 + \Delta x) \approx g(x_0) + g'(x_0)\Delta x + \frac{g''(x_0)}{2}(\Delta x)^2
$$
  

$$
h(x + \Delta x) \approx h(x) + h'(x)\Delta x + \frac{h''(x)}{2}(\Delta x)^2
$$

E se  $y = y(x)$  então:

$$
y(x + \Delta x) \approx y + y_x \Delta x + \frac{y_{xx}}{2} (\Delta x)^2
$$
  

$$
y(x + \Delta x) \approx y + y_x \Delta x + \frac{y_{xx}}{2} (\Delta x)^2 + \frac{y_{xxx}}{6} (\Delta x)^3
$$

#### **Exercício 5.**

Digamos que  $x_0 = 10$ ,  $f(x) = x^3$ ,  $y_0 = f(x_0)$ ,  $g(y) = \text{sen } y$ .

- a) Calcule derivs ${}_{x_0}^1(f(x))$ .
- b) Calcule derivs $_{y_0}^1(g(y))$ .
- c) Calcule derivs ${}_{x_0}^1(g(f(x)))$ .

Seja 
$$
h(x) = g(f(x))
$$
 — ou seja,  $h = g \circ f$ .  
d) Calculate  $\text{derivs}_{x_0}^2(h(x))$ .

## 14

### **Exercício 5: gabarito em código**

```
(\%i3) f : x<sup>-3</sup>;
(%o3)
                                        x^3(\%i4) g : sin(y);
(\% 04)\sin y(\% i5) h : subst([y=f], g);
(%o5)
                                      \sin x^3(\%i6) diff(h, x);
(%o6)
                                   3x^2 \cos x^3
```

```
(\% i7) [h, diff(h, x)];
(%o7)
                               \left[\sin x^3, 3 x^2 \cos x^3\right](%i8) x0 : 10;
(%o8)
                                       10
(\% i9) y0 : subst([x=x0], f);
(%o9)
                                      1000
(\% i10) z0 : subst([x=x0], h);
(%o10)
                                    sin 1000
```

```
(\frac{1}{11}) subst([x=x0], [h, diff(h, x)]);
(%o11)
```
[sin 1000, 300 cos 1000]

Obs: aí não tem a resposta do item d...

### **Exercício 6.**

Este exercício é uma versão mais geral do exercício 4. Digamos que f e g são funções suaves de R em R. (Uma função é "suave" quando ela pode ser derivada infinitas vezes. A função  $|x|$  não é suave). Digamos que  $x_0 \in \mathbb{R}$ ,  $y_0 = f(x_0)$ , e  $h = q \circ f$ .

a) Calcule derivs $_{x_0}^2(h(x))$ .

Repare que neste caso "calcule" quer dizer algo como "expanda e simplifique a expressão que você obtiver"... Existem vários tipos de expansão e simplificação, e os programas de computação simbólica dão um nome pra cada tipo e permitem que você escolha quais vão ser aplicadas.

## **Exercício 5 (cont.)**

Agora sejam  $y = y(x) = f(x)$  e  $z = z(y) = q(y)$ .

b) Traduza o seu derivs $_{x_0}^2(h(x))$  do item (a) pra notação de físicos.

Dica (pequena):  $\frac{d}{dx}g(f(x_0)) = z_y y_x$ .

c) Calcule deriv $s_{x_0}^3(z)$  usando notação de físicos.

Nas próximas páginas eu pus um "gabarito em código" do item (b). O modo mais fácil de usar a "notação de físicos" no Maxima é traduzir entre ela e a "notação de matemáticos" sempre que necessário. No item (c) as contas em "notação de matemáticos" ficam gigantescas, mas se você conseguir fazer elas todas em "notação de físicos" elas ficam pequenas.

```
(\%i3) gradef(y (x), y_x(x);
(%o3)
                                y(x)(\sqrt[n]{i4}) gradef(y x(x), y xx(x));
(%04)
                               y x(x)(\% i5) gradef(z (y), z_y (y));
(%o5)
                                z(y)(\%i6) gradef(z_y(y), z_yy(y));
(*66)z_y(y)
```

```
(\sqrt[n]{i7}) z : z(y(x));(%o7)
                                z(y(x))(\%i8) z x : diff(z, x);
(%o8)
                           y_x(x) z_y (y (x))(\%i9) z_xx : diff(z_x, x);
(%09)
                y_{x}(x)^{2} z_{y}(y(x)) + y_{y}(x) z_{y}(y(x))
```
(%i10) gradefs; (%o10)

```
[y (x), y_x(x), z (y), z_y(y)]
```
 $(\%$ i11) ex : z xx; (%o11)  $y_{x}(x)^{2} z_{y}(y(x)) + y_{y}(x) z_{y}(y(x))$ 

 $(\%$ i12) ex : subst( $[v (x)=v]$ , ex); (%o12)  $y_{\perp}x(x)^2 z_{\perp}yy(y) + y_{\perp}xx(x) z_{\perp}y(y)$ 

 $(\sqrt[n]{i13})$  ex : subst( $[y \times (x)=y \times],$  ex); (%o13)  $z_{yy}(y) y_x^2 + y_x x(x) z_y(y)$ 

 $(\%i14)$  ex : subst( $[y_x x(x)=y_x x]$ , ex);  $($ %014)

 $z_y(y)$  y\_xx + z\_yy  $(y)$  y\_x<sup>2</sup>

 $(\frac{\%}{115})$  ex : subst( $[z \ (y)=z],$  ex); (%o15)  $z_y(y)$  y\_xx + z\_yy  $(y)$  y\_x<sup>2</sup>

 $(\frac{\%i16}{\$i} \text{ or } \text{subset } [z \ y \ (y)=z \ y], \text{ } \text{ or } \text{)}$ ;  $(%016)$  $y$ \_xx z\_y + z\_yy  $(y)$   $y$ \_x<sup>2</sup>

 $(\%$ i17) ex : subst( $[z_yy(y)=z_yy]$ , ex); (%o17)  $y_x^2 z_y y + y_x x z_y$